# **MISP DEPLOYMENT**

# SOME BASIC GUIDELINES

CIRCL / TEAM MISP PROJECT

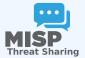

**MISP PROJECT** 

# MISP DEPLOYMENT CONSIDERATIONS

- **Deployment types**
- **Distro** choice
- **■** Hardware specs
- **■** Authentication
- Other considerations **settings**, **gotchas**

### **DEPLOYMENT TYPES**

- Native install
  - ► Manual
  - ➤ One liner script INSTALL.sh https://github.com/MISP/MISP/tree/2.4/INSTALL
- MISP VM https://www.circl.lu/misp-images/latest/
- Docker
- RPM maintained by SWITCH https://github.com/amuehlem/MISP-RPM
- Cloud provider images https://github.com/MISP/misp-cloud

### **DOCKER OPTIONS**

- Ostefano's Docker instance (x86-64 (AMD64) and ARM64 (M1)) https://github.com/ostefano/docker-misp
  - ► https://blogs.vmware.com/security/2023/01/ how-to-deploy-a-threat-intelligence-platform-in-y html
- National Cyber and Information Security Agency of the Czech Republic https://github.com/NUKIB/misp
- CoolAcid's MISP images https://github.com/coolacid/docker-misp
- MISP-docker by XME https://github.com/MISP/misp-docker
- docker-misp by Harvard security
  https://github.com/MISP/docker-misp

# **DISTRO OPTIONS**

- Ubuntu 22.04 (20.04 will also work)
  - Our target platform
  - ▶ Our CI target
  - Use this unless you are absolutely forced not to
  - ► This is the platform we can support you with!

#### CentOS 7

- ► Annoying to operate
- Less tested, though used by many
- CentOS is dead. Consider other options

#### ■ RHEL 7

- Same annoyance as CentOS in general
- We test against CentOS in general, some assembly may be required

# HARDWARE SPECS

- No firm recommendations, it's highly usage dependent
- It's better to go a bit over what you need than under
- SSDs are massively beneficial
- Let's look at what affects specs and some sample configurations

# HARDWARE CONSIDERATIONS

- What are the factors that can impact my performance?
  - Clustering of the data (how many datapoints / event?) (RAM, disk speed)
  - Correlation (RAM, disk speed, disk space)
    - Consider blocking overtly correlating values from doing so
    - Feed ingestion strategy is crucial
  - Over-contextualisation (RAM, disk speed)
    - Tag/attach galaxies to the event instead of each attribute when possible

# HARDWARE CONSIDERATIONS - CONTINUES

- What are the factors that can impact my performance?
  - Number of users that are active at any given time (RAM, CPU, disk speed)
  - Logging strategy (Disk space)
  - ► API users especially with heavy searches (substring searches for example) (RAM, CPU, Disk speed)

# HARDWARE CONSIDERATIONS - CONTINUES

- What are the factors that generally do **NOT** impact my performance as much as expected?
  - ► Warninglist usage
  - Number of raw attributes on the instance
  - Number of sync connections / recurring syncs (with measure)
  - ► Tools feeding off the automation channels (ZMQ, kafka, syslog)

### **AUTHENTICATION OPTIONS**

- Username/password is the default
- Some built in modules by 3rd parties (LDAP, Shibboleth, x509, OpenID, Azure Active Directory)
- CustomAuth system for more flexibility
- Additionally, consider Email OTP

### OTHER CONSIDERATIONS - TUNING

- PHP tuning
  - Maximum memory usage (per process)
  - ► Timeout settings
  - ► Consider setting it per role!
  - ► Background processes are exempt
- MySQL: key buffer size is important
- Generally, tune for few heavy requests rather than many light ones

# OTHER CONSIDERATIONS - HIGH AVAILABILITY

- Clustering
  - Load balanced apache servers with MISP
  - Replicating / mirrored database backends
- Careful about session pinning
- Attachment storage can be abstracted / network attached
- An example implementation for AWS https://github.com/oxtf/HAMISPA